МИНИСТЕРСТВО ЗДРАВООХРАНЕНИЯ РСФСР

Горьковский государственный медицинский институт нмени С. М. Кирова

Доцент А. П. ЗАГРЯДСКАЯ

# ОПРЕДЕЛЕНИЕ ОРУДИЯ ТРАВМЫ ПРИ СУДЕБНОМЕДИЦИНСКОМ ИССЛЕДОВАНИИ KONOTO-PE3AHOTO PAHEHUA

**АВТОРЕФЕРАТ** диссертации на соискание ученой степени доктора медицинских наук

395333 当時 MHZ NO Свинри: Ел. кого Медвая - тута

## Горький - 1964

МИНИСТЕРСТВО ЗДРАВООХРАНЕНИЯ РСФСР

Горьковский государственный медицинский институт имени С. М. Кирова

Доцент А. П. ЗАГРЯДСКАЯ

# ОПРЕДЕЛЕНИЕ ОРУДИЯ ТРАВМЫ ПРИ СУДЕБНОМЕДИЦИНСКОМ ИССЛЕДОВАНИИ КОЛОТО-РЕЗАНОГО РАНЕНИЯ

**АВТОРЕФЕРАТ** диссертации на соискание ученой степени доктора медицинских наук

## Горький - 1964

the stream of the search and

 $\label{eq:3.1} \mathcal{L}_{\mathcal{A}}(L^{(1,2)})=\mathcal{L}_{\mathcal{A}}(L^{(1,2)})\mathcal{L}_{\mathcal{A}}(L^{(1,2)})\mathcal{L}_{\mathcal{A}}(L^{(1,2)})\mathcal{L}_{\mathcal{A}}(L^{(1,2)})\mathcal{L}_{\mathcal{A}}(L^{(1,2)})\mathcal{L}_{\mathcal{A}}(L^{(1,2)})\mathcal{L}_{\mathcal{A}}(L^{(1,2)})\mathcal{L}_{\mathcal{A}}(L^{(1,2)})\mathcal{L}_{\mathcal{A}}(L^{(1,2)})\mathcal{L}_{\mathcal{A$ 

Работа выполнена на кафедре судебной медицины Горьковского государственного медицинского института имени С. М. Кирова

#### НАУЧНЫЕ КОНСУЛЬТАНТЫ:

1. Доктор медицинских наук, профессор А. И. Законов

2. Доктор медицинских наук, профессор М. Л. Бирюков

#### ОФИЦИАЛЬНЫЕ ОППОНЕНТЫ:

- 1. Заслуженный деятель науки, профессор В. М. Смольянинов
- 2. Заслуженный деятель науки, профессор В Ф. Черваков
- 3. Доктор медицинских наук, профессор В. И. Кукош

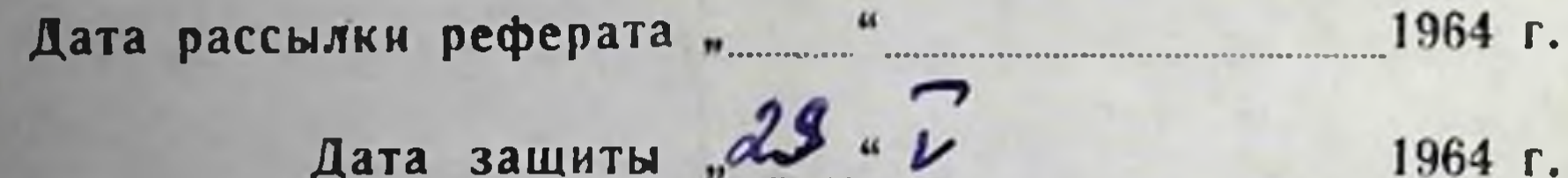

# Защита состоится на заседании Ученого совета Горьковского государственного медицинского института им. С. М. Кирова (г. Горький, пл. Минина и Пожарского, д 10/1)

В свете исторических решений XXII съезда КПСС, когда в Программе партии записана задача "обеспечить строгое соблюдение социалистической законности, искоренение всяких нарушений правопорядка, ликвидацию преступности, устранение всех причин, ее порождающих", - работа судебно-следственных органов должна быть особенно четкой. Необходимо раскрыть каждое преступление, по каждому случаю установить истину. В связи с этим повысились требования к доказательствам по делу, в том числе и к заключению эксперта как одному из источников таких доказательств.

MIT INTEREST PRODUCTS IN THE REAL

новодом к судебномедицинскому исследованию Нередким трупов и живых лиц являются колото-резаные повреждения. При этом могут возникнуть разнообразные вопросы, требующие разрешения. Одним из самых важных среди них является вопрос об орудин травмы.

На протяжении многих лет существования судебной медицины, до самого последнего времени, экспертами, как правило, высказывалось лишь самое общее суждение о ранящем колющережущем предмете. В настоящий момент такой вывод уже не может считаться достаточным. Эксперту предлагается отразить в заключении свойства орудия, дать его детальную характеристику, а если представляется на исследование определенный предмет, - установить его применение в конкретном случае.<br>Практические наблюдения, однако, свидетельствуют о том,

что для решения вопроса о колюще-режущем орудии в таком аспекте, данных, полученных при осмотре травмы невооруженным глазом, в большинстве случаев оказывается недостаточно. Необходимо углубленное исследование с помощью специальных, объективных методов. Но при колото-резаных ранениях таковые используются еще редко. В литературе в этом отношении отражены лишь наблюдения отдельных авторов (В. Я. Карякин ва - 1955, 1956, Т. А. Будак и Л. К. Литвиненко - 1959 и др.).

Исходя из изложенного, учитывая актуальность вопроса, мы поставили перед собой задачу разработать критерии, которыми может располагать судебномедицинский эксперт при исследованин колото-резаного ранения для характеристики повреждающего орудия. Кроме визуального осмотра, мы сделали попытку разработать в эксперименте и применить на практике ряд специальных методов, которые позволили бы выявить важные в эк-

спертном отношении свойства травмы, как правило, не различимые невооруженным глазом. При этом мы старались использовать такие методы, которые сопровождаются объективной регистрацией результатов исследования, что способствует повышению доказательственной ценности экспертного заключения.

Литературные данные и практические наблюдения показывают, что судебномедицинская экспертиза колото-резаных раневремя проводится одностороние. Внимание ний в настоящее исследователя, в основном, сосредотачивается на особенностях травмы, а использованное для ее нанесения орудие изучается далеко не полно. В частности, не учитываются некоторые наложения на его поверхности, которые остаются после причинения повреждения. При этом, и следователь и эксперт обычно интересуются пятнами крови и прилинающими иногда к ножу или иному ранящему предмету волосами. Но, кроме крови и волос, на орудиях могут быть иные и не менее важные следы их использования, как-то элементы поврежденных тканей и органов тела и волокна одежды. Результаты, полученные в итоге их исследования, могли бы быть ценным доказательством при суждении об орудии травмы.

Тімея в виду это обстоятельство, мы пытались разрешить следующую задачу: установить, как часто остаются подобные наложения на колюще-режущих предметах и каково их экспертное значение. В связи с этим потребовалось разработать методику их обнаружения и лабораторного исследования, а также оценку полученных результатов.

Наконец, при анализе экспертной документации, составляемой при колото-резаных повреждениях, мы стремились выявить ес дефекты и наиболее частые ошнбки. На основании полученных результатов, в сочетании с литературными данными и своим практическим опытом, мы решили разработать некоторые методические рекомендации, которые могли бы помочь судебномедицинским экспертам в проведении исследований колото-резаных ранений на уровне, соответствующем современному состоянию науки по этому вопросу.

Свои наблюдения мы произвели на практическом и экспериментальном материале.

По главным разделам работы поставлено 358 экспериментов. Они касаются двух основных вопросов темы:

1) изучения особенностей колото-резаных повреждений в зависимости от механизма их образования - 60 опытов;

2) использования при колото-резаных ранениях некоторых физических, химических и цитологических методов исследования - 298 опытов.

В экспериментах второй серии применительно к колоторезаным повреждениям были изучены следующие методы;

а) гистологическое исследование - 50 опытов;

б) цветные хнмические реакции на неорганическое железо и медь - 70 опытов;

в) электрографический и контактно-диффузионный анализы-53 опыта;

г) спектрографический анализ - 72 опыта;

д) цитологические исследования паложений на орудиях травмы  $-53$  опыта \*.

В случаях из экспертной практики нами проводились следующие лабораторные исследования:

а) исследование наложений на предполагаемых оруднях травмы - 84 наблюдения;

б) применение цветных химических реакций на неорганическое железо по краям колото-резаных и колотых повреждений на теле и одежде - 34 наблюдения;

в) гистологическое исследование кожных колото-резаных и колотых ран - 23 наблюдения.

Для разрешения вопроса о состоянии судебномедицинской экспертизы колото-резаных повреждений в настоящее время, о наиболее частых ошибках, допускаемых при ее назначении н проведении, мы провели анализ экспертной документации по 230 случаям колото-резаных ранений, закончившихся смертельным исходом и зарегистрированных в Горьковском областном бюро судебномедицинской экспертизы в 1951 - 1962 годах. Кроме актов исследования трупов, мы изучили приобщенные к ним следственные документы: постановления о назначении экспертиз и протоколы осмотра мест происшествий.

С указанной целью, в порядке сопоставления, было проанализировано также 45 актов экспертиз трупов и живых лиц с препроводительной документацией из практики некоторых других крупных судебномедицинских учреждений.

Для изучения свойств колото-резаных ранений тела и одежды, кроме отмеченных наблюдений, были использованы некоторые случаи с летальным исходом, относящиеся к 1963 году. В работе частично получили отражение и данные изученных нами судебномедицинских экспертиз по материалам уголовных дел (125 случаев).

\* В отдельных главах работы освещаются и другие эксперименты, которые ставились нами при изучении ряда вопросов темы, но не включены в общее количество в связи с их второстепенным значением

 $\overline{5}$ 

# 1. СТАТИСТИЧЕСКИЕ ДАННЫЕ О СМЕРТЕЛЬНЫХ КОЛОТО-РЕЗАНЫХ ПОВРЕЖДЕНИЯХ

При разработке архивного материала Горьковского областного бюро судебномедицинской экспертизы нами установлено. что смертельные колото-резаные ранения составили 1,94% от общего количества исследованных трупов за 1951 - 1962 гг. 3.22% от всех насильственных смертей, 6,48% -от механических новреждений и 74,7% - от ранении острыми предметами.

Большинство потерпевших (60,4%) - мужчины молодого возраста (до 30 лет).

Более, чем в половине изученных случаев (54,3%) на трупе оказалось одно колото-резаное ранение, в 13,1% наблюдении их было два, в 7,8%-три, в 4,8%-четыре и в 17,1%-больше четырех (до 80).

Колюще-режущие предметы довольно часто повреждают кости и хрящи. В 50% всех наблюдений ранения этих тканей нмели место. Чаще других повреждались ребра (их костные или хрящевые части - 29,6%), реже-хрящи дыхательных путей и грудина и только иногда - другие кости и хрящи.

В большинстве случаев (74,4%) ранения наносились через одежду; в 12,2% она оказалась неповрежденной в связи с локализацией травмы в обычно обнаженных местах тела (на шее, на лице). В 13,4% наблюдений разрешить вопрос о повреждении одежды по изученной документации не представилось возможным в связи с тем, что одежда вместе с трупами на исследование не доставлялась и экспертами не осматривалась.

Большинство потерпевших умерло до первичной обработки ран - на месте происшествия или при транспортировке в лечебное учреждение (66%). Причиной смерти обычно служили повреждения сердца или крупных сосудов, реже-ранения легких, мона. органов брюшной полости. В остальных 34% случаев раненые погибли в лечебных учрежденнях: в 4% - до операции от несовместимых с жизнью повреждений, в 26,6% - вскоре

носле операции и в  $3,4\%$  - во время ее проведения в связн с тяжестью полученной травмы.

Относительно рода смерти мы получили следующее соотношепие: убийство - 90.5% наблюдений, самоубийство - 7,8%, несчастные случаи - 1,7%. Такое распределение полностью подтверждает данные литературы и экспертной практики о том, что колото-резаные ранения обычно наносятся посторонней рукой с целью убийства, реже бывают следствием самоубийства и лишь иногда составляют казуистнку несчастных случаев.

# 2. ОБ ОСОБЕННОСТЯХ КОЛОТО-РЕЗАНЫХ ПОВРЕЖДЕНИИ В ЗАВИСИМОСТИ ОТ МЕХАНИЗМА ИХ ОБРАЗОВАНИЯ

Известно, что колото-резаные повреждения на одежде, коже и других тканях тела по своей длине далеко не всегда соответствуют поперечнику предметов, использованных для их нанесения. При некоторых обстоятельствах размер раны может оказаться меньше, но чаще превышает ширину клинка. Удлинение соязано с режущим действием лезвня, которое проявляется, в основном, при извлечении орудия.

Мчитывая такое непостоянство в соотношении между поврежденнем и клинком, многие авторы приходят к выводу о том, что по длине раны трудно, а подчас и невозможно судить о ширине орудня травмы (Г. Меркель-Мегкеl Н. - 1928, 1931, Э. Гофман-1933, A. Bepkraptnep-Werkgartner A. - 1940, H. B. Honos - 1950. М. И. Ранскин - 1953, Б. Мюллер-Мueller В. - 1953 и др.).

Возникающий при извлечении ранящего предмета разрез, называемый вторичным (Ф.Е. Кампс-Camps F. E. - 1954), или дополнительным (В. Я. Карякин - 1955), иногда располагается по протяжению основной раны, составляя вместе с пей единое прямолинейное повреждение. В других случаях, вследствие вращательного движения орудия при извлечении или изменения положения тела раненого, дополнительный разрез отходит от основного в боковом направлении, придавая повреждению в нелом углообразную форму.

В колото-резаных ранениях с дополнительным разрезом выводы об орудии травмы (о его ширине, заточке, состоянии поверхности и др.) могут быть сделаны по особенностям основного разреза. Следовательно, практически важно отличить его от дополнительного. В литературе мы не нашли соответствующих указаний, поэтому провели специальные исследования, целью которых было выявление свойств основного и дополнительного разрезов.

Нами поставлено 30 опытов, в которых различными ножами наносились в трупы колото-резаные ранения с дополнительным разрезом при извлечении клинка. Для этого производилось давление на лезвие и, иногда, - вращательное движение оруднем с поворотом его вокруг своей оси. Повреждались кожа, внутренние органы и ткани трупов, а также одежда. Кроме экспериментального материала мы располагаем практическими наблюдениями (122 случая), в которых исследовались колото-резаные повреждения с дополнительными разрезами на теле и одежде.

Мы пришли к выводу, что какой-либо определенной связи между длиной основного и дополнительного разрезов в колоторезаном повреждении установить нельзя. В зависимости от силы

 $7\phantom{.}$ 

удара и величины давления на лезвне при извлечении орудия, движений руки, удерживающей клинок, и тела раненого, глубыны канала и сопротивления рассекаемых тканей, дополнительная часть раны может быть больше или меньше основной. Иногда же размеры их почти одинаковы.

Вследствие различного механизма образования, основной разрез, возникающий при погружении орудия, имеет ряд признаков. отличающих его от дополнительного, который появляется при извлечении. Эти различия наблюдаются в состоянии краев и концов и бывают заметны на одежде, на коже и других тканях и органах тела по протяжению раневого канала.

Основной разрез характеризуют все морфологические свойства входной колото-резаной раны, а именно: обусловленный заточкой клинка конец (при односторонней заточке - "П"-образный или закругленный, иногда - с надрывами или надрезами гранями ножа), на коже в окружности - следы травматизации, часто проявляющейся в виде осадиения, скошенность одного края и нависание над ним второго - при наклонном введении клинка в тело с упором на одну из сторон, признаки погружения орудия с упором на обушок (спинку).

/ Дополнительный разрез всегда заканчивается остроугольным концом, переходящим иногда в надрез или царапину. Характерной для основного повреждения травматизации кожи в окружности этого конца и по краям разреза мы не замечали. Края, как правило, были бледными и мягкими; в отличие от основного разреза, развивающаяся со временем на трупе полоска посмертного высыхання по протяжению их-узкая и ровная. В дополнительном разрезе мы не находили также отчетливой скошенности краев и нависания одного из них над просветом и другим краем.

- При полном погружении клинка ножа, содержащего выступ у основания лезвия-бородку, от удара ею на границе основной и дополнительной частей мы неоднократно наблюдали один-два небольших по величине округлых участка травматизации кожи, иногда-осаднения. На верхних слоях одежды им соответствовали точечные разрывы или вдавления и примятость поверхностных нитей, что особенно хорошо замечалось на ворсистых тканях. По нашим наблюдениям, на одежде отличие основного разреза от дополнительного, наряду с другими признаками, может быть установлено по состоянию пересеченных нитей. Ровным, несколько погруженным в глубину повреждения нитям по протяжению основной части соответствуют разволокненные, выстунающие кнаружи нити дополнительного разреза. Этот признак часто (хотя и не всегда) бывает особенно отчетливым у конца дополнительного повреждения и меньше-в его начальной части.

Пропитывание кровью в значительной степени может стереть разницу в состоянии пересеченных нитей основного и дополнительного разрезов, но полностью ее, обычно, не уничтожает.

Разволокиение и выступание кнаружи концов нитей по краям дополнительного разреза мы считаем одним из важных отличительных признаков его. Этот признак может быть замечен не только на тканях одежды, но и на различных других, особенноволокнистых материалах, а также на изделиях из кожи и кожзаменителей (ремнях, сумках и т. п.), на картоне, бумаге.

моментом, позволяющим иногда выделить Существенным основную часть повреждения на одежде, а часто-на коже и даже на других тканях тела по ходу раневого канала, является отложение ржавчины с поверхности клинка по ее краям и отсутствие такового в дополнительном разрезе. Это обстоятельство мы объясняем тем, что при введении клинок довольно плотно охватывается рассекаемыми тканями и поэтому - на протяжении всей длины, до уровня погружения, обтирается о них, оставляя на краях возникающего основного разреза ржавчину со своей поверхности. При извлечении лезвие рассекает ткани, размеры повреждения увеличиваются, плотного охватывания клинка и отложения ржавчины не происходит. Видимо, имеет значение и фактор смачивания кровью и обволакивания жиром погрузившегося в тело орудия, что может препятствовать отложению ржавчины при его извлечении.

Ржавчину по краям повреждения легко можно выявить с помощью пветных химических реакций на неорганическое железо пробы Пэрлса--на окисное железо и Тирмана-на окисное и за-<br>кисное железо). Могут быть использованы также электрографиче-<br>ский и контактно-диффузионный методы (см. ниже).

Довольно постоянным признаком основного разреза на коже и других тканях тела, помогающим отличить его от дополнительного, мы считаем отложение волокон поврежденной одежды по его краям. В дополнительном разрезе волокна тоже иногда замечаются, но количество их здесь обычно невелико. Чаще они бывают единичными, а во многих наших случаях и вообще отсутствовали.

Отмечалось, что дополнительный разрез отходит от конца основного или от одной из его сторон так, что просвет его всегда оказывается соединенным с основной частью раны. Вместе с тем, мы обратили внимание, что в отдельных случаях на тканях одежды, на некотором расстоянии от колото-резаного повреждения, располагаются один или несколько незначительных по длине обособленных разрезов. Они наблюдаются чаще голько на верхнем слое одежды, но, иногда, уменьшаясь в размерах, встречаются и на других слоях. В некоторых наших наблюде-

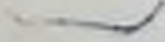

ниях, наоборот, на верхнем слое они отсутствовали и отмечались только на одном из нижних, ближайших к телу.

В литературе лишь у Э. Гофмана (1881) и А. Веркгартнера (1940) мы нашли указания на возможность появления подобных повреждении вблизи входной колото-резаной раны на коже от острых граней рукоятки ножа, при полном погружении клинка в тело. Механизм возникновения их авторы считают аналогичным образованию штанцмарки при огнестрельных ранениях.

Наблюдаемые нами повреждения, которые мы, по зналогии с обозначением Э. Гофмана и А. Веркгартнера, также назвали побочными, однако нельзя было связать с действием граней рукоятки орудня. Они возникали исзависимо от их паличия и даже ири неполном погружении клинка в тело.

Для разрешения вопроса о механизме возникновения  $-110004$ повреждений и их экспертном значении M14 поставили **HEAN** 30 экспериментов по следующей методике.

Различные ткани одежды, положенные на труп в несколько слоев, прокалывались пожами. Нспользовались двухсторонне и односторонне заточенные ножи, с острым и тупым лезвием, остроконечные и с закругленными, а также отломленными концами. При ударе нож погружался на полную длину клинка, до рукоятки или меньше, иногда-до выступа у основания лезвия-бородки. Пзвлечение производилось путем осторожного вытягивания через отверстие. возникшее при погружении, или, с орудияцелью образования дополнительного разреза, - с нажимом на лезвие и с поворотом или без поворота клинка вокруг его продольной оси.

Выяснилось, что остроконечные ножи и ножи с закругленными, во заточенными концами (типа столового) даже при недостаточно острых лезвиях легко проникают через ткани одежды и кожу. При этом возникают обычные колото-резаные повреждения с дополнительным разрезом или без такового, в зависимости от условий извлечения клинка (с давлением или без давления на лезвие).

Иная картина имела место при использовании ножей со сломанными копцами. Для панесения проколов ими всегда требовалось значительное физическое усилие. В подобных случаях

ткани одежды втягнвались клинками внутрь и собирались в складки. На вершине одной или ряда таких складок они передко разрезались лезвием. После извлечения клинка и расправления складок, на одежде, обычно-на верхнем слое ее, а иногда и на последующих, оказывалось одно или несколько мелких обособленных резаных повреждений. Они располагались вблизи того конца основного разреза, который был образован лезвнем, однако на некотором расстоянии по его продолжению или в боковом направлении.

Из 18 опытов, в которых текстильные ткани одежды прокалывались пожами с отломленными концами клинков, только в двух мы не наблюдали побочных разрезов. Это дает нам основания считать, что подобные разрезы являются довольно частым спутником повреждений одежды орудиями такого рода и возникают в связи с режущим действием лезвия, однако, - не при извлечении орудия, а при введении.

Отмеченное, конечно, ни в какой степени не отрицает тот механизм возникновения побочных разрезов, на который указывают Э. Гофман и А. Веркгартнер. Во всех случаях по своей природе побочные повреждения являются резаными.

Заслуживает внимания локализация побочных повреждений в колото-резаных ранениях с дополнительным разрезом. Располагаясь, как обычно, вблизи конца основного повреждения, образованного лезвием, они, таким образом, оказываются на границе с дополнительным разрезом, способствуя разделению этих двух частей даже в тех случаях, когда они вместе составляют единое прямолинейное повреждение.

Наблюдая побочные разрезы на одежде, мы, естественно, нытались найти их на коже. Однако ни в экспериментах, ни в случаях из практики на коже мы их не замечали, хотя при использовании ножей с отломленными концами она, как и ткани одежды, прокалывалась с трудом, сильно втягиваясь при этом в направленни движения клинка и собираясь в складки.

Мы обратили внимание на некоторое своеобразие отложения ржавчины с поверхности орудий в окружности повреждений от ножей с отломленными концами клинков. Кроме обычного отложения по краям и концам разрезов (или основных частей в повреждениях с выраженным элементом резания) в большинстве наблюдений на верхнем (первом) слое одежды, через которую наносились ранения, мы отмечали ржавчину на некотором (обычно в 7-15 мм) расстоянии от повреждений. Она располагалась нли в виде неяркой буровато-коричневатой каймы, окружающий основной разрез, или в виде отдельных такого же цвета бесформенных участков. В центре одного из них находился побочный разрез.

Мы полагаем, что указанное расположение ржавчины является довольно характерным признаком использования колющережущего орудия без острого конца. Такое орудие, даже при энергичном нажнме на него в момент погружения, с трудом преодолевает сопротивление рассекаемой одежды и, как указывалось выше, втягивает ее в направлении своего движения. При этом клинок соприкасается с верхним слоем тканей не только в месте прокола, но и на некотором расстоянии от него, обтирается и оставляет здесь ржавчину со своей поверхности. После извлечения орудия и расправления одежды оказывается, **4TO** 

ржавчина располагается на верхнем слое ее как по краям и концам повреждения, так и дальше, в окружности.

Мы считаем, что установленные нами особенности колоторезаных повреждений с дополнительными разрезами и причиненных орудиями без острого конца помогут судебномедицинским экспертам при суждении о свойствах ранящих предметов в механизме их действия в соответствующих случаях. Следует, при этом, учесть, что для выделения основного и дополнительного разрезов в колото-резаном ранении нельзя ограничиваться исследованием только одной какой-то части его, например, кожной раны или повреждения на одежде. Ни один из рекомендуемых нами признаков, которые могут быть приняты во внимание при дифференцировании, не имеет абсолютного значения. В основу днагностнки может быть положена лишь совокупность таких признаков, устанавливаемая при детальном исследовании всего повреждения в целом.

### 3. НЕКОТОРЫЕ ФИЗИЧЕСКИЕ, ХИМИЧЕСКИЕ И ЦИТОЛОГИ-ЧЕСКИЕ МЕТОДЫ СУДЕБНОМЕДИЦИНСКОГО ИССЛЕДОВА-НИЯ ПРИ КОЛОТО-РЕЗАНЫХ РАНЕНИЯХ

С целью углубленного исследования колото-резаных ранешни и орудий, использованных для их нанесения, нами изучены и, в основном, внедрены в практнку следующие лабораторные методы:

а) непосредственная микроскопия;

б) гистологическое исследование;

в) цветные химические реакции на неорганическое железо;

г) спектрографический анализ;

12

д) исследование некоторых наложений на предполагаемых орудиях травмы.

### а. Непосредственная микроскопия при колото-резаных повреждениях

Непосредственная микроскопия как важный прием исследования различной травмы завоевала всеобщее признание. В ли-

тературе имеются данные о целесообразности использования метода и при повреждениях острыми предметами  $\mathbf{B}$ частности, колюще-режущими (Т. А. Будак - 1954, В. Я. Карякин -1955, 1956, Н. А. Цветаева - 1956, В. И. Акопов - 1956, 1961, Х. М. Муртазаев - 1959, А. Де Бернарди - De Bernardi A. -1959 и др.).

Постоянно применяя непосредственную микроскопию при исследовании колото-резаных ранений, мы пришли к выводу о ее больших диагностических возможностях. Необходимого увели-

чения мы достигали с помощью стереоскопического микроскопа (МБС-2) и, иногда, - телескопического микроскопа, который, однако, менее удобен из-за отсутствия в нем бинокулярной насадки.

Напосредственная микроскопия оказалась целесообразной при разрешении ряда задач. Прежде всего мы использовали ее как один из методов детального изучения повреждений, с помощью которого устанавливали многие их особенности, слабо или вообще не различимые певооруженным глазом (свойства краев, концов, инородные включения в просвет, травматизацию в окружпости кожных ран, признаки основного и дополнительного разрезов и др.).

Непосредственная микроскопия применялась нами, кроме того, при постановке цветных химических реакций на неорганическое железо по краям повреждений с целью лучшего выявления их результатов (см. ниже).

И, наконец, непосредственной микроскопии подвергались предполагаемые орудия травмы, для выявления на них следов бывшего использования и, в частности, характерных наложений на поверхности (см. ниже).

В случаях смертельных колото-резаных ранений мы изучали с помощью непосредственной микроскопии повреждения всех, без исключения, тканей по протяжению раневых каналов в теле и одежде.

Вначале повреждения исследовались без какой-либо предварительной обработки, по-возможности, скорее после изъятия из трупа. Устанавливались и детально изучалить те свойства и признаки, которые могут исчезнуть или оказаться слабее выраженными в дальнейшем, особенно после обработки объектов тем или иным способом и, в первую очередь, после воздействия на них консервирующих жидкостей и других реактивов. Главный акцент при этом делался на выявление загрязнений, инородных включений, осаднений, кровоизлияний и прочих особенностей.

По получении первого впечатления о характере травмы, о локализации и форме участков высыхания, об инородных включениях и иных свойствах, если края кожных ран были подсох-

шими и разошедшимися, мы их размачивали в воде. Это было необходимо не только для придания повреждению первоначального вида, но и для целей выявления не замеченных ранее загрязнений и других особенностей в окружности раневого отверстия, замаскированных ободком высыхания или засохшей кровью. Только после ликвидации высыхания, при непосредственной микроскопни нам удавалось точно установить форму концов кожных ран, степень травматизации эпидермиса в окружности и другие важные в экспертном отношении детали.

По аналогичной методике исследовались повреждения и других тканей тела по протяжению раневого канала, а такжеодежды. В частности, костные раны мы вначале подвергали непосредственной микроскопии вместе с частично прикрывающими их мягкими тканями, а затем - по их удалении (путем манерации в сочетании с механической очисткой).

Наши наблюдения по использованию непосредственной микроскопни приводят к выводу, что этот метод должен стать обязательным этапом изучения колото-резаных новреждений и орудий, использованных для их причинения.

При увеличении, как правило, выявляются существенные особенности травмы и ранящего предмета, дополняющие и корректирующие результаты внзуального исследования.

## б. О диагностических возможностях гистологического исследования при колото-резаных повреждениях

Широко применяемые в судебномедицинской практике гистологические методики при ранениях острыми предметами и, в частности, колюще-режущими, используются нечасто, и в основном только для установления их прижизненности и давности.

По мнению ряда авторов при гистологическом исследовании таких повреждений не может быть выявлено чего-либо характерного (11. Москов-1952, М. И. Касьянов-1954).

Только в отдельных работах содержатся указания на целесообразность гистологического изучения травмы при разрешении некоторых практических вопросов.

Заслуживают внимания данные И. Раушке (Rauschke 1.-1956), применившего методику для выявления отличительных признаков между повреждениями ножами и отдельными браншами ножниц. Известно, что при осмотре невооруженным глазом повреждения этих двух видов представляются аналогичными и поэтому-трудно дифференцируемыми.

Изучая эластическую систему кожи в области ран от пожа и отдельной бранши ножниц на серийных срезах, параллельных поверхности, автор нашел некоторые своеобразия в ее состоянии, обусловленные, по его мнению, особенностями строения и действия ранящих предметов. Если по краям ножевых ран в глубоких слоях кожи отмечались лишь ровно пересеченные эластические волокна, то в повреждениях, причиненных отдельными браншами ножниц, по протяжению одного края обнаруживались также пересеченные волокна в то время, как на втором - погрузившийся с поверхности эпидермис.

Используя гистологическое исследование для изучения колото-резаных ранений, мы ставили перед собой задачу выяснить его целесообразность при разрешении интересующего нас во-

проса об орудни травмы. В сопоставлении с непосредственной микроскопней, мы пытались установить насколько полезным может оказаться гистологическое исследование для выявления особенностей повреждений, обусловленных ранящим предметом.

В связи с экспертной важностью вопроса о дифференциальной диагностнке между ранениями ножами и ножницами, мы решили также провести наблюдения, аналогичные выполненным И. Раушке, с тем, чтобы определить практическое значение полученных им данных.

Гистологическому исследованию были подвергнуты кожные колото-резаные и колотые раны в 23 случаях из практики и полученные в эксперименте (50 опытов), - всего 80 повреждений, 707 микроскопнческих препаратов.

Экспериментальные повреждения наносились на трупах ножамн и книжалами, при их разном положении в момент удара по отношению к поражаемой коже. В части спытов в качестве рапящих орудий использовались стилет, отвертка, ножницы, ножевидный штык. В целях сопоставления в четырех опытах гистологически исследовались края резаных ран, панесенных скальпелем и безопасной бритвой.

Для разрешения вопроса о состоянии концов повреждений, обусловленном особенностями орудий травмы, мы сочли целесообразным изучение эластической системы кожи в окружности ран. Мы исходили при этом из тех соображений, что на эластических волокнах скорее, чем на иных тканевых элементах могут быть заметны следы действия заточенного и незаточенного краев колюще-режущего орудия и, в частности, лезвия и обушка клипка ножа.

моментом, влияющим на оценку результатов ис-Важнымследования эластической системы кожи, является падлежащее предварительное консервирование объектов. Ему должно предшествовать растягивание лоскутов с повреждениями, после нзъятня нз трупа, на пластниках, с тем, чтобы восстановить первоначальную форму ран. При недостаточном растягивании. вследствие сморщивания кожи, помещенной в формалин или иную консервирующую жидкость, трудно правильно оценить наблюдаемую в гистологических срезах картину расположения эластических волокон. Если в растянутой коже они имеют прямое направление, симметричные петли их находятся в одной плоскости, соединенные в пучки волокна тянутся на довольно большое расстояние, то при сморщивании лоскута они оказываются волнообразными, в препаратах попадаются косые и поперечные пучки волокон разных слоев. Эластическая система кожи в окружности колото-резаных и колотых повреждений изучалась нами в серийных, пераллельных поверхности срезах толщиной в 20 - 30 микрон. Более тонкие

и более толстые срезы для этой цели непригодны в связи с тем. что в тонких в процессе обработки иногда возникают артефакты ные особенности краев и концов. Для окраски эластических волокон использовался орсеин (по методу Унна - Тенцера) и резорции-фуксин (фукселин Вейгерта).)

Состояние эластической системы кожи в окружности колоторезаных ран в наблюдениях из практики и экспериментах было однотипным. В области остроугольного конца мы всегда отмечали ровно пересеченные волокна, без изменения их обычного расположения. Довольно отчетливая картина дополнялась характерной формой этого конца повреждения. Поэтому действие лезвия, как правило, устанавливалось без затруднений.

В окружности второго конца раны, образованного обушком (спинкой) ножа, состояние волокон было разным в зависимости от толщины обушка и положения относительно поверхности тела при погружении.

При использовании ножей с достаточно толстыми обушками (до 3 - 4 мм) и при ударах с упором на них в окружности соответствующего конца кожного повреждения наблюдалось характерное сгущение в расположении и выпрямление эластических волокон. Тесно прилегая одно к другому, они плотным полукольцом охватывали рану в этой области.

 $\blacktriangleright$  Ножи с тонкнми обушками (1 - 2 мм) не всегда обуславлиотчетливую картину. "Сгущение" волокон наблюдалось вали реже, чаще отмечалось лишь некоторое выпрямление их и свой-<br>ственное закругленному или "П"-образному концу раны расположение в виде пояса или полукольца. В ряде случаев мы отмечали, что если при непосредственной микроскопии повреж дения в целом удается выявить такие его особенности, по совокупности которых можно сделать вывод о заточке орудия травмы, то одного гистологического исследования кожной раны для этого недостаточно.

Сопоставляя между собой повреждения односторонне заточенными ножами и отдельными браншами ножниц, мы пришли к выводу, что гистологическая картина их на плоскостных, параллельных поверхности срезах кожи практически аналогична. Если по ней в ряде случаев можно высказать суждение о действии односторонне заточенного колюще-режущего предмета, то установить был ли это нож или бранша ножниц не представляется ВОЗМОЖНЫМ.

Что касается описанного И. Раушке признака - погружения эпидермиса с поверхности в глубокие слои по краям ран от отдельной бранши пожниц и отсутствия такого факта в ножевых ранах, то наши данные его не подтверждают.

Наблюдая кайму эпидермиса по краям повреждений в срезах с глубоких слоев кожи, И. Раушке считал это следствием своеобразного строения бранши ножниц. Одна поверхность ее-плоская, по мнению автора, ровно рассекает кожу, вторая-выпуклая-завертывает ее верхние слои в глубину, обусловливая тем самым появление "манжета" эпидермиса по краям раны в глубоких слоях кожи.

Мы постоянно наблюдали описанное И. Раушке явление, причем в поврежденнях, причиненных как отдельными браншами пожниц, так и пожами, ножницами с сомкнутыми браншами, а также - режущими предметами (бритвой, скальпелем). Кайма энидермиса иногда отмечалась нами по протяжению повреждений и одновременно по краям препаратов - параллельных поверхпости гистологических срезов кожи.

Наши наблюдения дают основания не согласиться с мнением И. Раушке о значении каймы эпидермиса по краям ран в глубоких слоях кожи для целей дифференциальной диагностики между повреждениями ножами и отдельными браншами ножниц. В противоположность И. Раушке, мы не только не склонны считать указанный признак дифференцирующим между ранениями этих двух видов, но и вообще придавать ему какое-либо практическое значение.

Появление каймы эпидермиса по краям колото-резаных повреждений и посмертных рассечений кожи ножом или бритвой, по пашему мнению, не связано с особенностями строения и действия ранящего предмета. Оно обусловлено причинами иного порядка. Скорее всего это-своеобразный артефакт, зависящий от обработки препаратов и приготовления срезов.

Наши наблюдения по использованию гистологического исследования при колото-резаных повреждениях не подтверждают существующее мнение о его нецелесообразности применительно к такон травме. Мы полагаем, что результаты гистологического изучения кожных ран по использованной и рекомендуемой нами методнке могут иметь определенное значение в решении вопроса о ранящем орудии и, в частности, о заточке клинка ножа.

В. Цветные химические реакции на неорганическое

# железо при колото-резаных повреждениях

В судебномедицинской практике цветные химические реакции, в основном, используются при экспертизе огнестрельных повреждений.

Иногда подобные пробы применяются при исследовании электротравмы (П. Р. Сысоева - 1945, 1955), повреждений частями рельсового транспорта (Г. А. Прейсман - 1947, 1955), так назы-

ваемыми ручными тупыми предметами (Т. Е. Татаринова и В. Н. Капелько - 1958), рубящими орудиями (И. В. Скопин - 1960).

В литературе не содержится данных о возможности использования пветных химических реакций при колото-резаных ранениях, хотя имеются основания предполагать, что некоторые из таких реакций могут быть здесь полезны.

Это предположение рождается на том основании, что колоторезаные повреждения, в большинстве своем, наносятся предметами, изготовленными из железа или материалов, в состав которых оно входит. На поверхности их бывает ржавчина. Часть ее может остаться на краях раневых отверстній и в окружности. Визуально ржавчина замечается нечасто, а с помощью цветной химической реакции может быть выявлена.

Нсходя из указанных соображений и полагая, что положительный результат реакции на неорганическое железо, - главную составную часть ржавчины, - можно использовать при разрешении вопросов о материале, из которого изготовлено орудне травмы, об особенностях его поверхности, о форме, заточке и других свойствах, мы провели специальные наблюдения, экспериментальные и практические (70 опытов и 34 случая из практики).

Вначале мы использовали методику, разработанную Г. А. Прейсманом (1947), по которой неорганическое железо открывается в вытяжках из объектов исследования с помощью **TDEX** известных реакций: на берлинскую лазурь (с желтой кровяной солью), на турнбуллевую синь (с красной кровяной солью), на роданистое железо (с роданистым калием).

После серии экспериментов (20), мы пришли к выводу, что целесообразнее проводить реакции по типу микрохимических и ставить их непосредственно на повреждениях, не пользуясь, как Г. А. Прейсман, вытяжками. Микрохимические пробы более чувствительны, при их производстве, в отличие от методики Г. А. Прейсмана, целость объекта не нарушается. Подобные исследования проводились Т. Е. Татариновой и В. И. Капелько (1958) для обнаружения ржавчины в следах от тупых предметов. Мы использовали две микрохимических реакции на неорганическое железо: пробу Пэрлса на окисное железо и пробу Тирмана на окисное и закисное железо (С. С. Вайль - 1947, Г. И. Роскин и Л. Б. Левинсон - 1957, Г. А. Меркулов - 1961). По модификации Т. Е. Татариновой и В. И. Капелько, не объекты исследования помещались в необходимые реактивы, а, наоборот, последние наносились на повреждения. Препараты рассматривались под стереомикроскопом с различными увеличениями. Это давало возможность уточнить расположение характерного синего или сине-зеленого окрашивания по краям и концам повреждений, в также в отпечатке ограничителя ножа или другого орудия (при полном - на длину клинка -18

погружении его в тело), судить о его большей или меньшей интенсивности в разных участках.

В эксперименте (45 опытов) нами установлено, что по краям разрезов и проколов любыми предметами, содержащими железо, - ножами, пожинцами, вилками, хозяйственными инструодежды и коже может остаться неорганическое железо, легко выявляемое мнкрохимическим путем. Чем интенсивнее заржавливание ранящего предмета, тем железа остается больше и тем отчетливее результаты реакции. Однако, железо откладывается и в тех случаях, когда поверхность орудия на-глаз представлиется чистой, без заметных следов ржавчины, лишь с незначительными участками коррозии. (И только при использовании предметов из нержавеющей стали или хорошо хромированных и никелированных пеорганическое железо по протяжению повреждений и в отнечатках таких ограничителей не обнаруживается.

Результаты реакций отчетливо выявляются на светлых ткапях одежды и тела (например, на коже) и, из-за синего или сине-зеленого цвета соединений (берлинская лазурь и турнбуллевая синь), почти совсем не различаются на черных и сине зеленых объектах.

Мы наносили повреждения через 2-5 слоев текстильных тканей, покрывающих кожу трупа, и всюду по краям разрезов или проколов в них, а также на коже реакция на железо часто была положительной. Отмечалось лишь, что интенсивность его отложения в глубине меньше, чем на поверхности.

Обращало на себя внимание распределение ржавчины **HO** краям повреждений. При ранениях обоюдоострыми ножами оно было равномерным, в концах-несколько интенсивнее, чем по краям. При односторонней заточке клинка - в окружности конца, образованного обушком, ржавчина откладывалась на большей площади и тем больше, чем шире был обушок и чем значительнее упор на него при погружении ножа.

На распределение ржавчины влияло перпендикулярное или наклонное (под острым углом) положение орудия относительно тела в момент ранения. В первом случае интенсивность синен окраски по краям повреждения была одинаковой, во втором более значительной в месте максимального контакта-на стороне острого угла.

По аналогии с исследованиями на неорганическое железо мы поставили пять опытов, в которых с помощью микрохимической реакции Пэрлса выявляли следы ограничителен. изготовленных из меди и латуни. Соединения меди окрашивались в буро-красный цвет.

Результаты исследований оказались аналогичными таковым в опытах с неорганическим железом и прямо зависели от степени окисления металла ограничителя: чем она выше, тем отчетливее наблюдаемая картина.

При использовании ножей с ограничителями из неокисленной меди реакция была отрицательной.

Из 34 практических наблюдений, в которых нами производилось микрохимическое выявление неорганического железа по краям колото-резаных и колотых повреждений, в 28 исследования были положительными, в 6 - отрицательными. Из числа последних - в двух мы не получили сведений о ранящих предметах; в трех - травма наносилась пожами с клипками из пержавеющей стали или с ненарушенной целостью хромированного или никелированного покрытия. В одном случае смертельное ранение было причинено кортнком, на клинке которого также ржавчины не было.

В наблюдениях с положительным результатом исследования железо выявлялось по краям повреждений на одежде, на коже, а иногда и на других тканях тела (на сердце, нечени, брюшине, мышцах, ребрах).

Данные реакции Пэрлса, которая обычно проводилась нами, учитывались в экспертных заключениях по конкретным случаям при суждении о действии металлического предмета, содержащего железо, об особенностях этого предмета (заржавленности, форме, заточке клинка), о положении относительно поверхности тела при погружении, об основной части повреждения в колото-резаных ранениях с дополнительным разрезом.

В итоге наблюдений мы пришли к выводу, что цветные химические реакции на неорганическое железо по краям и в окружности колото-резаных повреждений (а в соответствующих случаях - и на медь) технически просты, быстро выполнимы, чyвствительны и практически важны по результатам. Поэтому как один из методов исследования такой травмы они весьма целесообразны. Не меньшее значение реакции могут иметь и при колотых ранениях.

Следует лишь учесть, что в связи с широким распространением в природе соединений неорганического железа, оценка результатов цветных хнмических реакций по краям повреждений должна производиться в сопоставлении с контрольными пробами, проводимыми в экспериментальных разрезах стеклом или инструментом из нержавеющей стали на тех же объектах (одежде, коже и др.).

При консервации поврежденных тканей в формалине следует принять во внимание возможное содержание в нем соединений железа, что мы иногда отмечали.

# г. Электрографический и контактно-диффузионный методы исследования при колото-резаных повреждениях

Электрографический и контактно-диффузионный методы исследования применяются в экспертной практике для выявления теле и одежде, в следах от действия частей рельсового транспорта, при электротравме и в некоторых других случаях (И. С. Балагин-1958, Ю. А. Осенко-1959, 1962, А. С. Гуреев-1961, Л. А. Семененко - 1961).

Методы выгодно отличаются от химического исследования тем, что наглядно иллюстрируют локализацию открываемых элементов в объекте при сохранении его целости и возможности н документальное оформление результатов путем оттисков на бумаге.

- Указанные положения, наряду с тем фактом, что в литера-<br>туре мы не встретили работ об использовании электрографического и контактно-диффузионного методов при экспертизе колото-резаных и колотых ранений, послужили нам основанием к применению методик для этой цели.

Было поставлено 53 опыта, в которых электрографический и контактно-диффузионный методы использовались для обнаружения железа по краям повреждений, нанесенных в труп ножами и разнообразными колющими предметами. Мы стремились также выявить следы металла (железа и меди) в области контакта с соответствующим ограничителем, при полном погружении клинка. Исследованиям подвергались кожа трупов и различные текстильные ткани, через которые причинялись ранення.

Электрографирование производилось по методике, указанной<br>И. С. Балагиным (1958), с помощью специально сконструированного по его схеме электрографа. В качестве реактива - раство-<br>рителя (электролита) использовался 20-25% р приготовленным раствором альфа-нитрозо-бета-нафтола.

Электрографический анализ использовался в 18 опытах.

В 35 экспериментах второй серии был применен контактнодиффузионный метод. Плотный контакт объекта с подложкой достигался путем помещения их между толстыми пластинами органического стекла и зажимания последних в тиски. Дальнейшая обработка отпечатков не отличалась от вышеуказанной. От двухвалентного железа на фотобумаге появлялось зеленое окрашивание, от трехвалентного - буро-коричневое, от медикирпично-красное.

В итоге опытов мы пришли к выводу, что электрографический и контактно-диффузионный методы могут быть исполь-

зованы для выявления металлов, оставшихся от колюще-режущих и колющих предметов по краям повреждении на тканях одежды и коже, а при полном погружении орудия (до рукоятки)-в местах контакта с металлическим ограничителем.

Ясно положительные результаты мы получали при использовании сильно окисленных ранящих предметов и подобных ограпичителей. Чем выше была степень этого окисления, тем отчетливее была картина при исследовании. В некоторых опытах оттиски на фотобумаге ясно воспроизводили форму ограничителя или контуры повреждения. В таких случаях положительными оказывались и повторные анализы тех же объектов.

При меньшем отложении окислов на ранящем орудни результаты были менее убедительными. Однако и при этом оттиски имели определенное значение. Характерное, хотя и бесформенное зеленоватое или зеленовато-бурое пятно в области, соответствующей расположенню повреждения, свидетельствовало о причинении его предметом, содержащим железо.

Мало заржавленные или совсем свободные от ржавчины орудия обусловливали, как правило, отрицательный или соминтельный результаты исследования.

Мы не можем отдать какого-либо предпочтения электрографическому анализу по сравнению с контактно-диффузионным. По нашим наблюдениям, чувствительность методик примерно одинакова.

На появление оттисков на фотобумаге не влияет цвет объекта исследования. И от темных и от светлых тканей получаются отпечатки, характер которых зависит лишь от вида и количества отложившегося металла. В этом состоит определенное преимушество контактно-диффузионного и электрографического методов по сравнению с цветными реакциями, проводимыми непосредственно на объектах.

Вместе с гем, мы пришли к выводу, что чувствительность химических реакций при колото-резаных раненнях несколько выше. В двух опытах, при отрицательном результате контактнодиффузионного и электрографического исследований, мы обнаружили неорганическое железо по краям повреждений цветной реакцией Пэрлса

# Л. Спектрографический анализ при колото-резаных повреждениях

Спектральные методы исследования в настоящее время довольно широко внедрены в экспертную практику. Однако, применительно к травматологии, использование их, в основном, ограничивается огнестрельными ранениями. Имеются лишь отдельные

работы о значении спектрографии при исследовании тупой травмы (В. И. Кононенко и Н. Н. Стрелец-1957, В. А. Законов-1958).

Полагая, что весьма точный спектрографический анализ может иметь определенное значение при колото-резаных повреждениях и что в литературе по этому вопросу специальных работ не содержится, мы провели соответствующие наблюдения.

В эксперименте мы использовали спектрографию для обнаружения металлов в отпечатках ограничителей ножей. При этом мы исходили из того, что если цветными химическими реакциями удается установить присутствие некоторых металлов, то спектрографический апализ в этом отношении должен дать гораздо больше. Учитывая очень высокую чувствительность метода, можно предположить, что результаты исследования иногда окажутся положительными в тех случаях, когда цветными химическими реакциями или контактно-диффузионным методом металлы не обнаруживаются.

Экспертная значимость выявления металла в отпечатке ограничителя пожа или другого орудия на коже или одежде не вызывает сомпений. При положительном результате исследования может быть сделан вывод о погружении клинка в тело на полную длину (в, следовательно, по глубине раневого канала высказано суждение об этой длине) и охарактиризован ограничитель.

Нами поставлено 72 опыта, в которых ножами с ограничителями из заранее известных металлов или сплавов наносились ранения в труп. Клипок погружался на полную длину. Спектрографическому анализу подвергались кожа из области контакта э ограничителем или ткани одежды, если повреждения наносились через них.

Неследования производились на кварцевом спектрографе ПСП-28. Источником возбуждения спектров служил дуговой генератор ДГ-1. Объекты обугливались в муфельной печи (кожа предварительно высушивалась), а в части опытов спектрографировались без предварительного обугливания.

Нами установлено, что при полном погружении клипка пожа в тело, до ограничителя, с некоторым упором на него, в окружности колото-резаных повреждений на коже и различных тканях

одежды, в области контакта с ограничителем спектрографически могут быть обнаружены соответствующие металлы. Результаты неследования бывают особенно отчетливы, если поверхность ограничителя оказывается окисленной.

Положительные данные получены нами в опытах с медиыми, латунными, алюминиевыми и железными ограничителями. Мы отметили, что при колото-резаных повреждениях спектрографический анализ полезен не только для выявления следов металлов от ограничителя ножа или другого орудия. Практи-

ческие наблюдения показали, что с помощью этого метода на тканях одежды и тела по протяжению раневого канала могут быть обнаружены металлы с поверхности ранящего предмета и тем самым расширены и конкретизированы экспертные выводы **O HeM.** 

Оказалось также, что в числе других методов, спектрография целесообразна и при отождествлении по частям клинка ножа или другого орудия. При этом ценность методики особенно возрастает, когда отсутствует возможность совмещения отломков по линии разлома.

Для производства спектрографического анализа требуется незначительное количество объекта, что важно для экспертной практики, когда необходимо подвергнуть исследованню, например, края колото-резаной раны, небольшой участок из области контакта с ограничителем, отломившийся незначительный кусочек клинка ножа и т. п.

### е. Лабораторное исследование некоторых наложений на поверхности колюще-режущих и колющих орудий

Важными вещественными следами использования определенного предмета для нанесения ранення являются различные наложения, оставшиеся при этом на его поверхности. Это, прежде всего, кровь, которая нередко обнаруживается на орудиях травмы, и волосы - при повреждениях частей тела, покрытых волосами.

Имеются основания полагать, что, кроме крови и волос, на ноже или ином колюще-режущем или колющем предмете могут оказаться другие следы их применения, как-то-элементы поврежденных тканей и органов тела и волокна одежды. В литературе по этому поводу имеются лишь отдельные указания (Г. Меркель - 1931, Э. Гофман-1933, Г. Оливье, Ф. Вюйе, Н. Кик-Ollivier H., Vuillet F. et Quicke J. - 1962), а практические наблюдения свидетельствуют о том, что в настоящее время исследования наложений на колюще-режущих и колющих орудиях на элементы тканей тела и, особенно, на волокна поврежденной одежды почти не проводятся. Среди проанализированных лабораторных экспертиз, выполненных в Горьковском областном бюро судебномедицинской экспертизы в 1951 - 1962 гг., мы не встретили ни одного исследования волокон. Полагая, что указанный вопрос разработан недостаточно, а вместе с гем имеет немаловажное практическое значение, мы провели по нему специальные наблюдения. Прежде всего была поставлена серия экспериментов (53), в процессе которых предполагалось установить: сохраняются ли и при каких условиях клеточные элементы поврежденных тканей 24

тела на ноже или ином орудии травмы, а также в пятнах на текстильных тканях, возникших при обтирании таких предметов.

В соответствии с указанной задачей производились цитологические исследования соскобов с поверхности колюще-режущих и колющих орудий, которыми за некоторое время до этого повреждались определенные ткани и органы трупов (печень, почки, мозг, легкие, сердце и др.). В части опытов анализу подвергались пятна на текстильных тканях, которые мы получали, обтирая о них использованные орудия.

Методика приготовления мазков не отличалась от таковой при установлении регионального происхождения крови в пятнах но морфологическим находкам и при нных цитологических исследованиях.

Окраска производилась гематоксилин-эозином или пикрофуксипом по ван-Гизону.

Если на орудиях обнаруживались корочки, похожие на засохшие кусочки животных тканей (они обычно выявлялись при осмотре с увеличением, под стереомнкроскопом), - мы вначале помещали их для размачивания в подкисленную уксусной кислотон воду, затем растягивали на предметном стекле, покрытом белковой пленкой, и окрашивали одним из указанных способов.

При микроскопическом исследовании мазков (свыше 500 пренаратов) выяснилось, что клеточные элементы некоторых органов и тканей тела (печени, почек, легких, кожи, поперечнополосатых мышц, мозга) легко обнаруживаются в соскобах с орудий травмы независимо от давности ранения (в наших экспериментах до 2 лет). Высыхание, которому они, находясь на ноже или ином предмете, подвергаются, является своего рода фиксирующим фактором, сохраняющим клетки неопределенное время. И только во влажной среде быстро наступает их гнилостное разложение.

В пятнах на текстильных тканях клеточные элементы также сохраняются довольно продолжительный срок, хотя, но нашим наблюдениям, - и относительно меньший, чем среди засохшей креви на орудиях травмы.

Цитологические исследования соскобов с предполагаемых ранящих предметов (колющих и колюще-режущих) мы произвели в 50 случаях из практики.

В двух наблюдених у потерпевших была повреждена печень. На орудиях травмы (ноже и четырехгранном инструменте-шабере) оказались печеночные клетки.

В двух других случаях, после нанесения проникающих в грудную полость ранений с повреждением легких, в соскобах с ножей были найдены клетки легочной ткани, обрывки бронхов и клетки мезотелия. Последние мы обнаруживали и в ряде дру-

гих наблюдений, при проникающих в крупные полости повреждениях.

Нередкими находками были элементы кожи, жировой и соединительной тканей, поперечнополосатых мыши.

Наши наблюдения свидетельствуют о том, что при колоторезаных и колотых ранениях на орудиях травмы могут быть обнаружены частички поврежденных тканен тела. При оценке подобных наложений следует, однако, учесть возможность появления животных тканей на ноже, вследствие использования его для разрезания мяса и мясных продуктов. Проведенные нами специальные исследования показали, что структура некоторых животных тканей (поперечнополосатых мыши, соединительной ткани и даже печеночных клеток) может сохраняться и после довольно продолжительной (в течение 2 часов) варки в воде.

Мы, тем не менее, полагаем, что найденные даже на ноже элементы животных тканей в экспертном отношении далеко не безразличны. Требуется лишь всегда сопоставить результаты исследования с другими данными, указывающими на возможность нанесения ранения таким предметом.

Ценность подобных находок, конечно, неизмеримо возрастает. если они обнаруживаются не на ноже, а на других предполагаемых орудиях, которые в обычных условиях имеют иное, чем ножи, назначение (ножницы, различные производственные инструменты и т. д.).

Чрезвычайно важными для выводов о ранящем предмете мы считаем оставшиеся на нем волокна поврежденной одежды потериевшего.

В 46 наблюдениях из практики мы исследовали паложения на предполагаемых оруднях травмы для обнаружения в них волокон одежды. Из-за незначительной величины, невооруженным глазом волокна, как правило, не замечаются, но легко выявляются при непосредственной микроскопии.

Найдепные волокна мы осторожно снимали под стереомнкросконом с поверхности исследуемого орудня, переносили в каплю поды на предметное стекло, в дальнейшем - заключали в нихтовый бальзам и подвергали микроскопированию.

Изучение волокон производилось по общим правилам таких

экспертиз, с обязательным сопоставлением с контрольными пренаратами. Последние представляли собой образцы волокон всех тканей поврежденной одежды потерпевшего. В ряде случаев возникала необходимость сравнения с образцами волокон из одежды подозреваемого. Из пестротканных и набивных матерналов мы готовили препараты из нитей разных цветов (в соответствии с расположением раневых отверстий). Для исследования волокон использовались микроскоп сравнения (МС -- 51), осветитель отраженного света (ОИ - 21), лю-

минесцентный микроскоп (МЛ - 2). Принимались в расчет строение, происхождение (исходное сырье), толщина, цвет, характер естественной флюоресценции, поляризация и другие особенности.

На практическом материале мы убедились, что волокна поврежденной одежды на ножах и различных колюших предметах обнаружнваются очень часто, во многих случаях панесения ранений через одежду, если, конечно, оставшиеся на использованном орудии следы не уничтожаются специальными действиями. например, обмыванием или тщательным обтиранием.

11, 46 наших наблюдений - в 39 результаты исследований были положительными: на предполагаемых орудиях травмы оказались волокна текстильных тканей, по указанным выше призпакам совпадающие с волокнами-образцами из одежды раненых.

В 4 наблюдениях найденные волокна отличались от контрольных. В одном из этих случаев было установлено, что исследуемый нож не применялся как конкретное орудие травмы. Не было на нем и крови.

В другом наблюдении крови на ноже также не оказалось. Обнаруженные единичные волокна отличались от образцов -волокон из одежды потерпевшего. Вопрос об использовании ножа в качестве ранящего предмета не был разрешен.

В двух остальных случаях исследуемые ножи, видимо, являлись орудиями травмы, на них выявилась и кровь человека, однако волокоп, аналогичных образцам из одежды потерпенцих, обнаружено не было.

В двух наблюдениях мы не получили образцов тканей одежды потериевших и не смогли поэтому сопоставить с ними найденные на ножах волокна, чтобы сделать необходимые выводы.

В одном случае результат исследования был оценен как сомнительный. Среди волокон, обнаруженных на ноже, только два совпадали с волокнами-образцами из одежды раненого. В одежде подозреваемого - владельца ножа подобных волокон не было. Крови на орудии не оказалось. По особенностям повреждения, полученного потерпевшим, не исключалась возможность его причинения указанным ножом.

В наблюдениях с положительным результатом на предполагаемых ранящих предметах обнаружились волокна, аналогичные образцам из одной или нескольких тканей поврежденной одежды. В зависимости от этого оценка результатов исследования производилась нами по-разному. Мы полагали, что волокна лишь одного-двух слоев одежды (например, рубашки или ткани пиджака и его подкладки и т. п.). даже при соответствующих морфологических данных, не исключающих вероятность нанесения повреждения исследуемым орудием, не могут служить абсолютным признаком его использования. При такой ситуации и при отсутствии в одежде подозре-

ваемого аналогичных волокон, можно предположить, что средн предметов одежды какого-то другого человека, а не только конкретного лица - потерпевшего содержится точно такая же ткань, и контакт с нею, а не с одеждой потерпевшего, обусловил появление волокон на поже или ином орудии. Это хотя и мало вероятно, но в принципе вполне возможно. В таких случаях факт обнаружения волокон мы использовали лишь для подтверждения вывода о возможности причинения ранения определенным предметом.

По-иному оценивалось нами сочетание разных волокон. Если обнаруживались волокна не менее, чем 3-4 видов (в ряде наблюдений выявлялись волокна  $6-7-8$  видов), свойственные не одной, а многим тканям, составляющим характерный и, как правило, не повторимый у другого человека комплекс одежды потерпевшего, то мы считали, что располагаем достоверным признаком прохождения орудия именно через эту одежду. Тогда, при прочих судебномедицинских данных о повреждениях тела и одежды, не исключающих возможность нанесения травмы исследуемым предметом, появлялись основания для его и идивидуальной идентификации.

Доказательственное значение волокон поврежденной одежды на предполагаемых орудиях травмы велико всегда. Но оно особенно возрастает при некоторых обстоятельствах. В частности, волокна оказываются очень ценными в экспертном отношении, если результаты исследования повреждений не содержат в себе достаточных данных для определенных выводов о ранящем предмете (например, при хирургической обработке ран на теле, при ушивании разрезов на одежде и т. п.). Такие случаи в нашей практике наблюдались неоднократно.

Факт наличия волокон имеет особую значимость и тогда, когда на предполагаемых орудиях травмы не обнаруживается крови, или количество ее оказывается недостаточным для устаповления групповой, или даже-и видовой принадлежности, или когда группа крови потерпевшего и обвиняемого, а, соответственно - и на вещественных доказательствах совпадает.

Такое совпадение имело место в 7 наших наблюдениях; в 8 - на ножах была выявлена кровь человека, однако групповая принадлежность ее не была определена из-за недостаточного количества. В одном случае анализ на кровь закончился лишь установлением ее наличия. Видовую и тем более-групповую принадлежность определить не удалось.

В 5 наблюдениях крови на исследуемых орудиях не было найдено.

Во всех указанных случаях на ранящих предметах нами были обнаружены волокна текстильных тканей, совпадающие с образцами из одежды потерпевших. and it is much

Волокна располагались на ножах и иных орудиях в разных местах, одиночно и группами. Обычно мы различали их в многочисленных выемках и у выступов, в микроскопических следах коррозии металла, в углублениях, образованных за счет загнувшегося на одну сторону острия или части лезвия. Наряду с волокнами одежды, здесь нередко выявлялись частички высохникх поврежденных тканей тела. Мы отметили, что чем больше зазубрин и насечек на орудни, чем шероховатее его поверхность, тем больше шансов для таких находок.

В трех наших случаях волокна располагались преимущественно у основания клинка и на обращенной к клинку поверхности рукоятки. Это обстоятельство, в сочетании с данными о глубине раневых каналов, было учтено при суждении о погружении орудия в тело на полную длину, до рукоятки.

Наши наблюдения свидетельствуют о большой экспертной ценности таких находок на ранящих предметах, как волокна поврежденной одежды потериевшего и элементы тканей тела.<br>Поэтому мы считаем, что лабораторное исследование наложений<br>на колюще-режущих и колющих орудиях нельзя ограничивать<br>одним анализом на кровь (и, иногда, на волосы), ч правило, практикуется в настоящее время. Попытки обнаружить волокна и элементы тканей тела должны предприниматься в каждом соответствующем случае.

Целесообразно разработать методнку расширенной лабораторной экспертизы наложений на предполагаемом орудии травмы, включающую в себя исследования на кровь, волокна одежды и элементы поврежденных тканей тела (а, смотря по обстоятельствам, - и на волосы). Эту методику следует изложить в инструктивном указании руководящих экспертных инстанций и отразить "Правилах судебномедицинской экспертизы вещественных доказательств".

При такой постановке вопроса исследование наложений на ранящих предметах всегда будет всесторонним и максимально полным.

# И 4. МЕТОДИЧЕСКИЕ РЕКОМЕНДАЦИИ К ПРОВЕДЕНИЮ

## СУДЕБНОМЕДИЦИНСКОЙ ЭКСПЕРТИЗЫ КОЛОТО-РЕЗАНЫХ РАНЕНИЙ

Анализ экспертной документации, составляемой при колоторезаных ранениях, позволил нам выявить наиболее частые ошнбки, допускаемые при назначении и выполнении судебномедицииских исследований при такой травме. Одна из причин появления этих ошибок заключается в том, что полнота проводимых экспертиз, использование нанболее целесообразных приемов и методов

в настоящее время ничем не регламентируются, в том, что не существует обязательных для всех экспертов "Правил" исследования повреждений, подобных таковым, например, при экспертизе трупов новорожденных детей или при судебногинекологическом освидетельствовании женщип. В соответствии с такими "Правилами" экспертизы выполнялись бы в определенной методической последовательности, по сдиному общему плану, разумеется, с изменениями, обусловленными особенностями отдельных наблюдений.

Учитывая это обстоятельство, мы сочли нелесообразным изложить в работе основаннные на собственном практическом опыте и литературных данных методические рекомендации по экспертизе колото-резаных ранений.

В случаях с летальным неходом исследование, по нашему мнению, должно состоять из четырех этапов:

1. Осмотр места происшествия и первоначальный наружный осмотр трупа;

2. Судебномедицинское исследование трупа в морге;

3. Дополнительные (лабораторные) исследования:

а) исследование повреждений,

б) исследование предполагаемого орудия гравмы;

4. Составление экспертного заключения.

30

Экспертиза повреждений у живых лиц проводится нами по тому же плану, что и на трупах, с изменениями, обусловленными особенностями исследования живого человека--потериевmero.

Одним из существенных дефектов судебномедицинской экспертизы колото-резаных ранений является недостаточное использование объективных методов их изучения. Как и много лет назад, несмотря на современный высокий уровень развития науки и более совершенное, чем раньше, техническое оснащение экспертных учреждений, - исследование часто ограничивается осмотром невооруженным глазом или с помощью лупы. При такой методике, как правило, не замечается ряд важных свойств повреждений, которые выявляются лишь специальными приемами. Это отрицательным образом сказывается на полноте и доказательственной ценности экспертных выводов об орудии травмы и механизме его действия. Мы считаем, что дополнительным (лабораторным) исследованиям должны подвергаться, по-возможности, все, без исключения, повреждения одежды и тела по протяжению раневого канала, что совершенно реально при экспертизе трупа. Следует учесть, это максимальный эффект может быть получен при использовании не одного-двух, а рационального комплекса методов. который должен определяться характером конкретных случаев

Ни один из рекомендуемых нами и другими авторами метотов детального изучения колото-резапых повреждений и причинивших их орудий не может быть признан настолько универсальным и совершенным, чтобы с помощью его одного были давы ответы на все вопросы, возникающие при определении ранящего предмета.

Отмечалось, например, что следы ржавчины по краям и в окружности раневых отверстий могут быть выявлены тремя способами: цветвыми химическими реакциями, проводимыми непосредственно на объектах, электрографическим и контактнодиффузионным методами и спектрографическим анализом.

Выгодной стороной электрографического и контактно-диффулионного исследований является простота и документальное оформление результатов в виде оттиска на фотобумаге.

Вместе с тем, по нашим наблюдениям, чувствительность методов ниже чем цветных химических реакций (проб Пэрлса и Тирмана). Последние, кроме того, технически еще более просты и быстрее выполнимы.

Однако результаты реакций различаются лишь на светлоокрашенных тканях, в то время как контактно-диффузионный и электрографический методы могут быть использованы для исследования объектов любого цвета.

Необходимо признать, что все указанные методики уступают спектрографическому анализу в том, что позволяют установить присутствие лишь одного элемента и, в частности, неорганического железа. В противоположность этому, спектрографическим путем одновременно могут быть выявлены и другие инородные включения, попавшие в повреждение извне. При этом, результаты спектрографии тоже документально оформляются в виде спектрограммы.

При всех положительных качествах спектрографического анализа нельзя, однако, не отметить, что применительно к биологическим материалам он довольно сложен, требует значительного времени для производства, специального опыта и условий.

Следовательно, у каждой методики есть свои преимущества и недостатки. Задачей эксперта является проанализировать их применительно к конкретному случаю и, в итоге, установить общий порядок исследования, наиболее рациональные способы и методы его проведения.

Принято считать, что при колото-резаных ранениях экспертные выводы об орудии травмы не могут выходить за пределы характеристнки его по свойствам повреждения, а при наличин предполагаемого ранящего предмета, за пределы допущения возможности его использования в конкретном случае. И только иногда, при повреждениях хрящей, если на плоскости рассечения

их отражаются индивидуальные особенности клинка ножа, он может быть по ним отождествлен.

Проведенные нами исследования убеждают в том, что в настоящее время это установившееся среди судебных медиков мнение о невозможности экспертного определения конкретного экземпляра орудия в большинстве колото-резаных поврежденийнельзя признать правильным.

Мы считаем, что при таких ранениях нередко могут быть получены данные, в своей совокупности вполне достаточные для мотивированного вывода об использовании, например, опредетщательном всестороннем исследовании, когда учитываются все детальные особенности травмы и предполагаемого орудия с наложениями на его поверхности как вещественными следами бывшего использования.

В таких случаях достаточное применительно к задачам определенного исследования количество вероятных заключений обусловливает переход в новое качество - категорическое заключение о конкретном экземпляре ранящего предмета.

# ОБЩИЕ ВЫВОДЫ

1. Одним из основных вопросов, подлежащих экспертному разрешению при колото-резаных повреждениях, является вопрос об орудии травмы. При этом требуется детальная характеристика своиств орудия, а при определенном экземпляре-суждение о его применении в конкретном случае.

2 Для установления особенностей предмета, использованного с целью нанесения колото-резаного ранения, целесообразно применение лабораторных методов исследования: непосредственной микроскопин, гистологического исследования, цветных химических реакций, электрографического или контактно-диффузионного методов, спектрографии, анализа наложений на поверхности предполагаемого орудия травмы.

3. Непосредственная микроскопия как метод исследования колото-резаных ранений целесообразна в каждом случае. Она способствует выявлению многих детальных особенностей HX. слабо различнымх или совсем незаметных при осмотре невооруженным глазом.

При непосредственной микроскопии орудия травмы на нем могут быть найдены важные в экспертном отношении следы использования, которые визуально не всегда обнаруживаются (кровь, волосы, волокна поврежденных тканей одежды и др).

4. Метод гистологического исследования может быть применен при колото-резаных ранениях с целью выявления различий в концах кожных ран, обусловленных действием лезвия и обушка клинка пожа. Для этого мы рекомендуем параллельные поверхности кожи срезы с окраской на эластические волокна.

5. Цветные химические реакции на неорганическое железо (проба Пэрлса на окисное железо и проба Тирмана на окисное и закисное железо) при колото-резаных повреждениях рекоменлуется использовать для выявления ржавчины, оставшейся с поверхности орудня по краям и в окружности раневых отверстни.

Наши исследования показали, что результаты реакции могут быть учтены при суждении о действии металлического предмета. содержащего железо, об особенностях этого предмета (заржавленности, форме, заточке клинка), о положении относительно поверхности тела в момент введения.

Положительный результат исследования на неорганическое железо может иметь значение для выделения основной части повреждения в колото-резаных ранениях с дополнительным раз $pe3OM.$ 

6. Следы металла от орудня травмы по краям и в окружности колото-резаного повреждения могут быть выявлены электрографическим и контактно-диффузионным методами.

7. С помощью спектрографического анализа возможно обнаружение разных металлов, оставшихся по краям раневого отверстия с поверхности колюще-режущего орудня и в окружности повреждения -- от металлического ограничителя.

В числе других методов исследования спектрография целесообразна и при отождествлении по частям клинка ножа и других колюще-режущих и колющих предметов.

8. На орудии, использованном для нанесения колото-резаного ранения, могут остаться элементы поврежденных тканей и органов тела и волокна одежды. По нашим наблюдениям, последние замечаются особенно часто и при сопоставлении с образцами волокон из одежды потерпевшего (и, иногда, - подозреваемого) могут дать важные доказательства для разрешения вопроса о конкретном ранящем предмете.

9. Большинство методов исследования, рекомендуемых нами для использования при колото-резаных повреждениях, сопровождается объективной регистрациен получаемых результатов Это повышает их экспертную ценность и тем самым-доказательственное значение судебномедицинских выводов об орудии и механизме его действия.

10. В колото резаных ранениях, кроме основного повреждения, возникающего при погружении орудия, возможен дополнительный разрез как следствие режущего действия лезвия при извлечении.

Для отличия основного разреза от дополнительного рекомендуется принять во внимание разработанный нами комплекс свойственных им признаков.

11. Установлено, что основную часть колото-резаного повреждения характеризуют:

а) при действии ножа с обушком -закругленный или "И"-образный конец, ипогда-с падрывами или надрезами гранями и осаднением в окружности;

б) травматизация кожи по краям;

в) ровные, несколько погруженные внутрь просвета концы пересеченных нитей тканей одежды;

г) отложение ржавчины с орудия травмы, а на коже и других тканях тела, кроме того, - волокон поврежденной одежды.

Дополнительный разрез отличается:

а) всегда остроугольным концом, переходящим в надрез или царапину;

б) отсутствием травматизации кожи по краям;

в) разволокненнем и выступанием кнаружи пересеченных интей тканей одежды;

г) отсутствием ржавчины и небольшим количеством волокон поврежденной одежды.

12. Анализ практического экспертного материала и разработанные нами методы показали, что:

а) научно-обоснованные и точные выводы о колюще-режущем орудни могут быть сделаны лишь при использовании рационального комплекса приемов, необходимых в каждом конкретном случае;

б) для достижения максимального экспертного эффекта при исследовании колото-резаного повреждения методнку этого исследования нелесообразно регламентировать специальным инструктивным указанием.

#### ПЕРЕЧЕНЬ НАУЧНЫХ РАБОТ,

в которых опубликовано содержание диссертации

1. О некоторых особенностях колото-резаных ран с выраженным элементом резания.

Сб. "Вопросы судебномедицинской экспертизы и криминалистики", Горький, 1959. стр. 120-141.

Статистические данные о колотых и колото-резаных повреждениях. Со. Вопросы судебномедицинской экспертизы и криминалистики", Горький, 1959, стр. 122-129.

 $3<sub>1</sub>$ 

3. Неотложные действия медицинского персонала по выявлению и сохранению доказательств для следствия и суда.

Сб. "Вопросы судебномедицинской экспертизы и криминалистики" Горький, 1959, стр. 92-97.

4. К судебномедицинской характеристике повреждений перочинными ножами. Сб. трудов научного общества судебных медиков и криминалистов Казахской ССР. Вып. IV. Алма-Ата, 1961, стр. 73-77.

5. Спектрографический метод исследования в определении следов ограничителя ножа при колото-резаных повреждениях.

Уч. зап. Горьковского гос. мед. института им. С. М. Кирова. Вып. ХП. Горький, 1961, стр. 417-420.

6. Химические исследования при экспертизе колото-резаных повреждений. Ж. Судебномедицинская экспертиза», 1961. 4. стр. 32-35.

7. Шитологический метод исследования в судебномедицинской экспертизе колотых и колото-резаных повреждений.

Тез. докладов к XI расш. конф. Ленинградского отделения Всес. научн. общества судебных медиков и криминалистов и научной сессии Института судебной медицины Минздрава СССР 27-30 июня 1961 г. Ленинград, 1961, стр. 130-133.

- 8. Судебномедицинская экспертиза колото-резаных повреждении на трупе. Метод. пособне. 11/4 печ. листа. Изд. Горьковского мед. института им. С. М. Кирова, Горький, 1961.
- 9. Цитодиагностика при колотых и колото-резаных повреждениях. Сб. трудов IV Всес. конференции судебных медиков. Рига, 1962, CTD.  $429 - 431$ .

10. Некоторые возможности судебномедицинской экспертизы наложений на поверхности колюще-режущих и колющих предметов.

Ж. Судебномедицинская экспертиза", 1963, З, стр. 24-27.

11. К вопросу об использовании непосредственной микроскопни при судебномедицинской экспертизе колотых и колото-резаных повреждений.

Сб. трудов научного общества судебных медиков и криминалистов Казахской ССР Вып. V, Алма-Ата, 1963, стр. 146-149.

12. К вопросу о механизме травмы при колото-резаных повреждениях. Сб. трудов научного общества судебных медиков и криминалистов Казахской ССР. Вып. V, Алма-Ата, 1963, стр. 48-51.

13. О некоторых дополнительных исследованиях при судебномедицинской экспертизе колотых и колото-резаных повреждений.

Материалы IV Укр. совещания судебномедицинских экспертов и III сессии Украинского научного общества судебных медиков и крими-

 $35$ 

#### налистов (в печати).

14. О некоторых особенностях колото-резаных повреждений в зависимости от механизма их ооразования.

Ж. "Судебномедицинская экспертиза". 1964. 2 (в нечати).

Материалы диссертации докладывались на: IV Всесоюзной конференции судебных медиков (196?), XI расширенной конференции Ленинградского отделения Всесоюзного научного общества судебных медиков и криминалистов и научной сессии Института судебной медицины Министерства здравоохранения СССР (1961). IV Украинском совещании судебномедицинских экспертов и III сессии Украинского научного общества судебных медиков и криминалистов

(1963), научной конференции кафедры судебной медицины ЦИУ врачей Минздрава СССР (1964), заседаниях Горьковского отделения Всесоюзного научного общества судебных меднков и криминалистов (1958—1961), методических конференциях врачен - судебномедицинских экспертов Бюро судебномедицинской экспертизы Горьковского обладравотдела (1958—1962), семинаре следственных работников прокуратуры Горьковской области (1963).

Тип. № 1 Облиолиграфиздата, фил. № 2, пл. Минина и Пожарского, д. 10/1. Подписано к печати 6/IV-64 г. МЦ 02715. Зак. 179, тир. 300 экз. 21/4 п. л.

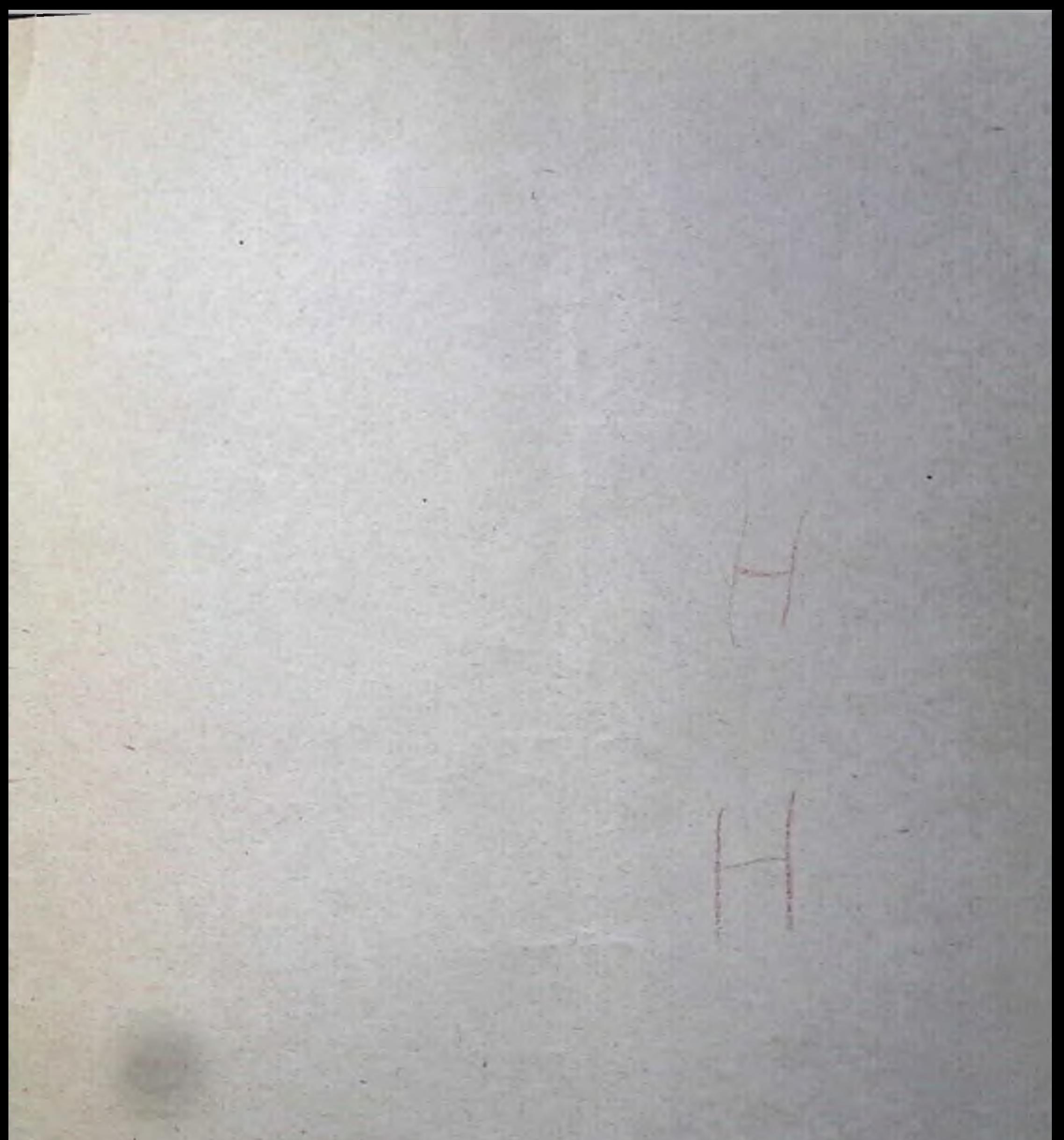